GENTILE\_UV\_LOW\_DOSE\_DN

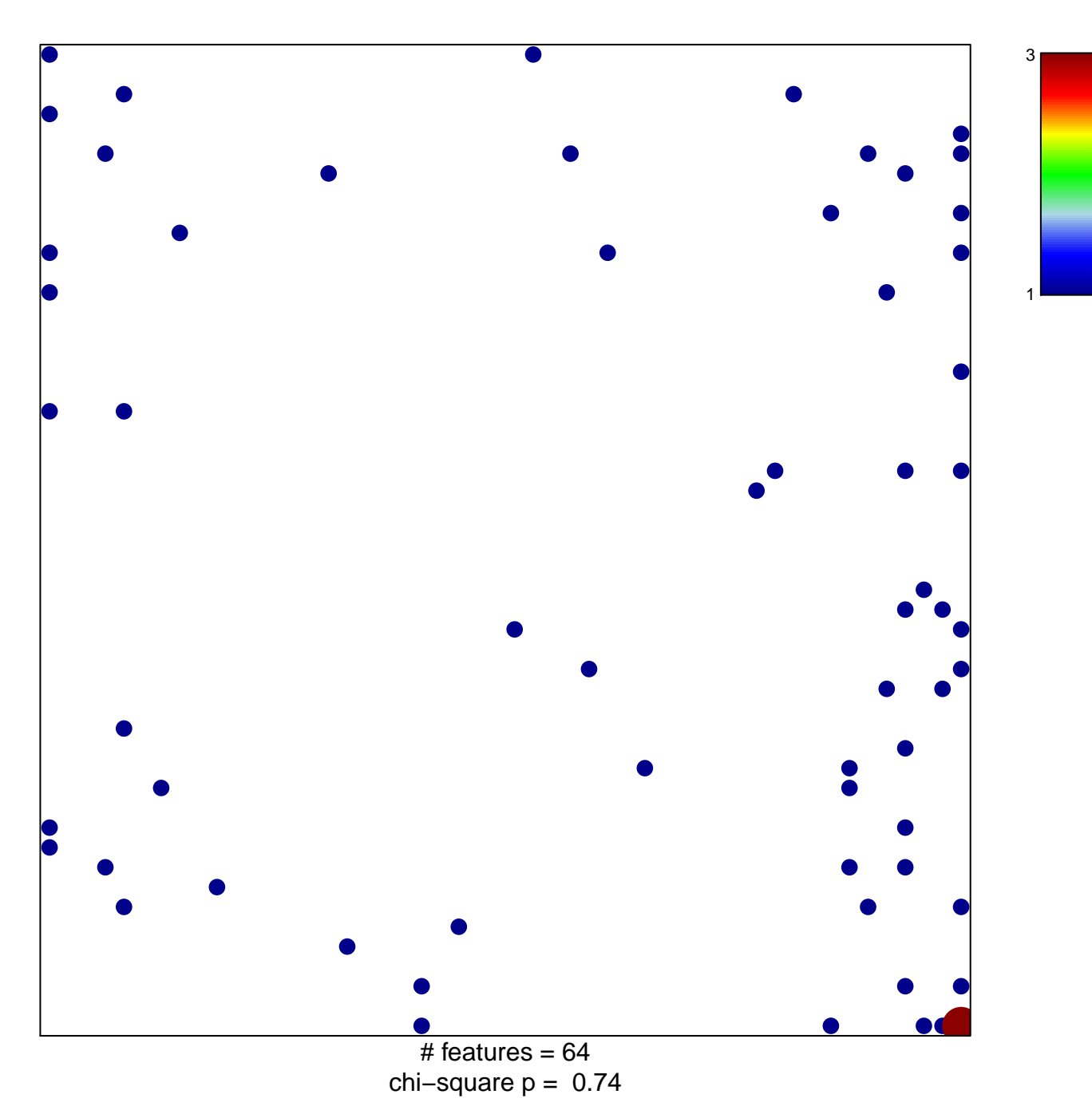

## **GENTILE\_UV\_LOW\_DOSE\_DN**

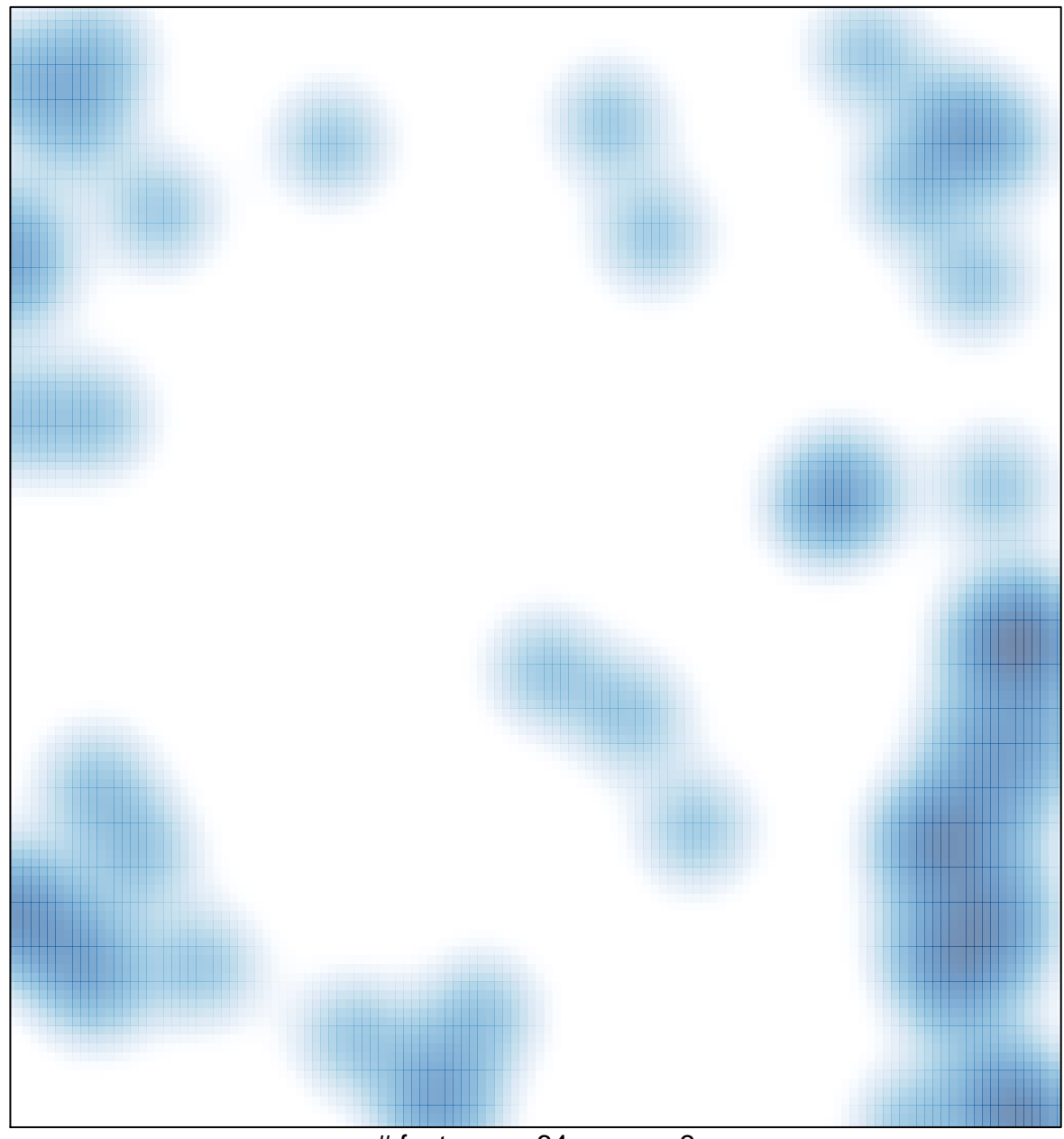

# features =  $64$ , max = 3